Edyta Kołodziejczyk Biblioteka Politechniki Łódzkiej

 $\overline{a}$ 

# **E-wizerunek biblioteki – na przykładzie witryn internetowych łódzkich bibliotek szkół wyższych**

*Streszczenie: Podstawowym narzędziem kształtującym e-wizerunek biblioteki jest strona internetowa. Sposób, w jaki biblioteki, zwłaszcza naukowe, prezentują się w Internecie wywiera bezpośredni wpływ na to, jak są postrzegane i odbierane przez otoczenie zewnętrzne. Artykuł prezentuje analizę tego zagadnienia na przykładzie witryn internetowych łódzkich bibliotek szkół wyższych.*

*Słowa kluczowe: e-wizerunek, strony internetowe bibliotek, biblioteki szkół wyższych*

Rozwój technologii informacyjnych i komunikacyjnych w procesie kształcenia ma zasadniczy wpływ na sposób wyszukiwania informacji. Użytkownicy poszukując materiałów do pracy naukowej, coraz częściej przeglądają zasoby biblioteczne dostępne w Internecie. Internet to obecnie jedno z najważniejszych mediów elektronicznych, mających bezpośredni wpływ na kształtowanie e-wizerunku każdej instytucji w globalnej sieci. *E-wizerunek to obraz firmy w świadomości otoczenia, sposób, w jaki określony produkt czy usługa postrzegane są przez klientów<sup>1</sup> .* Kształtuje on pewien obraz przedmiotu w oczach osób go oceniających. Często bowiem to pierwsze wrażenie decyduje o tym, czy odwiedzający naszą instytucję w wirtualnej rzeczywistości zdecydują się poświęcić nam więcej czasu i uwagi w świecie realnym.

Starannie zaprojektowana i opracowana strona internetowa może znacząco przyczynić się do wzmocnienia i utrwalenia już istniejącego wizerunku. Dlatego też biblioteki, zwłaszcza naukowe, powinny starać się budować w sieci jak najlepszy e-wizerunek, wykorzystując do tego celu własną witrynę internetową. Czy zatem biblioteki akademickie we właściwy sposób korzystają z tego narzędzia? Jakie elementy informacyjne zamieszczają pod własnym adresem WWW, a jakie w serwisie szkoły wyższej? W jakim kierunku powinny ewoluować strony internetowe bibliotek akademickich, aby móc sprostać oczekiwaniom potencjalnych użytkowników? Niniejszy artykuł stanowi próbę odpowiedzi na te pytania.

## **Informacje o bibliotekach na stronach WWW łódzkich szkół wyższych**

W Łodzi istnieją obecnie 23 szkoły wyższe (sześć publicznych $^2$  i siedemnaście niepublicznych<sup>3</sup> ). Z ustawowego obowiązku *w uczelni działa system biblioteczno-*

<sup>1</sup> *Strona WWW jako podstawowe narzędzie e-wizerunku* [on-line].[Dostęp 15.01.2012]. Dostępny w World Wide Web: [http://www.biznesklaster.pl/company/article/104-strona-www-jako-podstawowe](http://www.biznesklaster.pl/company/article/104-strona-www-jako-podstawowe-narzedzie-e-wizerunku/)[narzedzie-e-wizerunku/.](http://www.biznesklaster.pl/company/article/104-strona-www-jako-podstawowe-narzedzie-e-wizerunku/)

<sup>2</sup> Państwowe szkoły wyższe*. Biuletyn Informacji Publicznej* [on-line]. Urząd Miasta Łodzi [Dostęp 14.01.2012]. Dostępny w World Wide Web: [http://bip.uml.lodz.pl/index.php?str=495.](http://bip.uml.lodz.pl/index.php?str=495)<br><sup>3</sup> Poients usashi pianul lisa

<sup>3</sup> *Rejestr uczelni niepublicznych i związków uczelni niepublicznych* [on-line]. Ministerstwo Nauki i Szkolnictwa Wyższego [Dostęp 14.01.2012]. Dostępny w World Wide Web: [http://polon.nauka.gov.pl/.](http://polon.nauka.gov.pl/) Analizą objęto witryny 17. uczelni niepublicznych w Łodzi, gdyż Wyższa Szkoła Administracji Publicznej w Łodzi została wykreślona z rejestru uczelni niepublicznych, a Wyższa Szkoła Marketingu i Biznesu jest w likwidacji.

*informacyjny, którego podstawę stanowi biblioteka<sup>4</sup>. Zatem także w serwisie WWW* szkoły wyższej powinna znajdować się informacja o bibliotece. Jednak nie zawsze tak jest. Z witryny akademickiej do biblioteki odsyła bezpośredni link "biblioteka", a niekiedy linki pośrednie w działach lub w poddziałach.

W łódzkich szkołach wyższych:

 $\overline{a}$ 

- bezpośredni link "biblioteka" znajduje się na WWW dwunastu uczelni: Akade- $\bullet$ mii Muzycznej im. Grażyny i Kiejstuta Bacewiczów, Akademii Sztuk Pięknych im. Władysława Strzemińskiego, Uniwersytetu Łódzkiego, Uniwersytetu Medycznego, Wyższej Szkoły COSINUS, Wyższej Szkoły Finansów i Informatyki im. prof. Janusza Chechlińskiego, Wyższej Szkoły Informatyki, Wyższej Szkoły Kosmetyki i Nauk o Zdrowiu, Wyższej Szkoły Kupieckiej, Wyższej Szkoły Pedagogicznej, Wyższej Szkoły Studiów Międzynarodowych, Wyższej Szkoły Turystyki i Hotelarstwa,
- linki pośrednie zamieściło siedem uczelni: Politechnika Łódzka (Linki), Państwowa Wyższa Szkoła Filmowa, Telewizyjna i Teatralna im. Leona Schillera (Uczelnia – Jednostki ogólnouczelniane), Akademia Humanistyczno-Ekonomiczna (Dla studenta), Społeczna Akademia Nauk z siedzibą w Łodzi, dawniej: Społeczna Wyższa Szkoła Przedsiębiorczości i Zarządzania, Wyższa Szkoła Edukacji Zdrowotnej i Nauk Społecznych (Godziny pracy), Wyższa Szkoła Sztuki i Projektowania (Kontakt), Wyższa Szkoła Zawodowa Łódzkiej Korporacji Oświatowej (Dla studenta),
- brak linku do biblioteki ze stron czterech uczelni: Salezjańskiej Wyższej Szkoły Ekonomii i Zarządzania, Wyższej Szkoły Biznesu i Nauk o Zdrowiu, "Wschód-Zachód" Szkoły Wyższej im. Henryka Jóźwiaka, Wyższej Szkoły Sportowej im. Kazimierza Górskiego.

# **Elementy informacyjne na stronach internetowych łódzkich bibliotek szkół wyższych, umieszczane pod własnym adresem WWW oraz w serwisie uczelni**

W styczniu 2012 r. przeanalizowano elementy informacyjne na stronach internetowych 19. bibliotek szkół wyższych w Łodzi. Sześć bibliotek zamieściło je pod własnym adresem WWW, a 13 w serwisie uczelni.

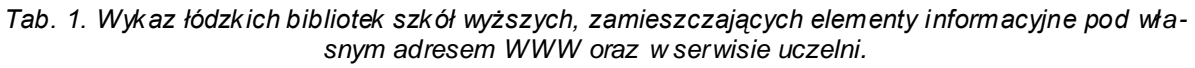

|    | Biblioteki łódzkich szkół wyższych, zamieszczające elementy informacyjne |    |                                                    |  |  |  |  |  |  |  |  |
|----|--------------------------------------------------------------------------|----|----------------------------------------------------|--|--|--|--|--|--|--|--|
|    | Pod własnym adresem WWW:                                                 |    | W serwisie uczelni:                                |  |  |  |  |  |  |  |  |
|    | Biblioteka Akademii Humanistyczno-                                       |    | Biblioteka Akademii Muzycznej im. Grażyny          |  |  |  |  |  |  |  |  |
|    | Ekonomicznej                                                             |    | i Kiejstuta Bacewiczów                             |  |  |  |  |  |  |  |  |
| 2. | Biblioteka Akademii Sztuk Pięknych im.                                   | 2. | Biblioteka Państwowej Wyższej Szkoły Filmo-        |  |  |  |  |  |  |  |  |
|    | Władysława Strzemińskiego                                                |    | wej, Telewizyjnej i Teatralnej im. Leona Schillera |  |  |  |  |  |  |  |  |

<sup>4</sup> *Ustawa z dnia 27 lipca 2005 r. Prawo o szkolnictwie wyższym.* Dz.U. 2005 nr 164, poz. 1365, z późn. zm. [on-line]. [Dostęp 16.01.2012]. Dostępny w World Wide Web:

[http://nauka.gov.pl/fileadmin/user\\_upload/szkolnictwo/Reforma/20110523\\_USTAWA\\_z\\_dnia\\_27\\_lipca](http://nauka.gov.pl/fileadmin/user_upload/szkolnictwo/Reforma/20110523_USTAWA_z_dnia_27_lipca_2005.pdf) [\\_2005.pdf.](http://nauka.gov.pl/fileadmin/user_upload/szkolnictwo/Reforma/20110523_USTAWA_z_dnia_27_lipca_2005.pdf)

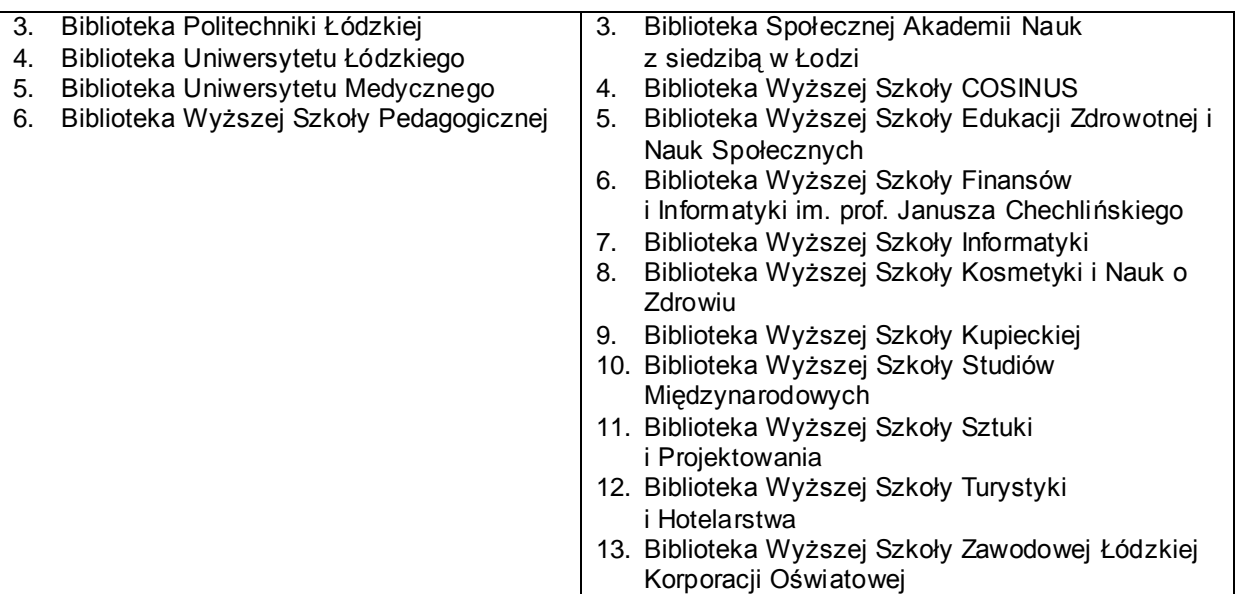

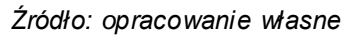

Biblioteki posiadające własny adres WWW, umieszczają na stronie informacje ogólne, szczegółowe, narzędzia pomocnicze, wybrane kanały komunikacyjne oraz narzędzia dodatkowe. Informacje ogólne zawierają dane lokalizacyjne i kontaktowe, takie jak godziny i dni otwarcia, numery telefonów, adres e-mail, mapkę dojazdu. Informacje szczegółowe obejmują działy podstawowe (o bibliotece, zasoby biblioteczne) wraz z ich poddziałami oraz dział aktualności. Narzędzia pomocnicze uwzględniają mapę strony, wirtualny przewodnik, wyszukiwarkę wewnętrzną, pliki do pobrania w formacie pdf, ppt lub doc. Dodatkowo dostępne są zwykle: adres webmastera, data ostatniej aktualizacji oraz licznik odwiedzin.

Najczęściej wybierane przez biblioteki kanały komunikacyjne to: Blip, Blog, Facebook, Forum dyskusyjne, Gadu-gadu, Lista dyskusyjna, Newsletter, Skype, Twitter.

| Wykaz elementów informacyjnych       | <b>BPL</b> | <b>BUŁ</b> | <b>BGUM</b> | <b>BASP</b> | <b>BAHE</b> | <b>BWSP</b> |  |  |  |  |
|--------------------------------------|------------|------------|-------------|-------------|-------------|-------------|--|--|--|--|
| Informacje ogólne / dane kontaktowe: |            |            |             |             |             |             |  |  |  |  |
| Adres e-mail                         | G          | G          | D           | D           | G           | G           |  |  |  |  |
| Lokalizacja                          | G          | G          | D           | D           | G           | G           |  |  |  |  |
| Mapka dojazdu                        | D          | X          | D           | X           | X           | D           |  |  |  |  |
| Numery telefonów                     | G          | G          | D           | D           | G           | G           |  |  |  |  |
| Informacje szczegółowe w działach:   |            |            |             |             |             |             |  |  |  |  |
| Aktualności                          | G          | G          | G           | G           | G           | G           |  |  |  |  |
| O bibliotece                         | G          | G          | G           | G           | G           | G           |  |  |  |  |
| Zasoby biblioteczne                  | G          | G          | G           | G           | G           | G           |  |  |  |  |
| Narzędzia pomocnicze:                |            |            |             |             |             |             |  |  |  |  |
| Ankieta                              | X          | X          | X           | X           | X           | D           |  |  |  |  |
| <b>Biuletyn</b>                      | X          | G          | Χ           | X           | Χ           | X           |  |  |  |  |
| Mapa strony                          | G          | X          | X           | G           | X           | X           |  |  |  |  |
| Pliki do pobrania                    | G          | G          | X           | X           | G           | G           |  |  |  |  |
| Prezentacja biblioteki               | Χ          | D          | Χ           | Χ           | X           | D           |  |  |  |  |
| Szkolenia                            | G          | G          | G           | Χ           | Χ           | G           |  |  |  |  |

*Tab. 2. Wykaz elementów informacyjnych na stronach łódzkich bibliotek, posiadających własny adres WWW.*

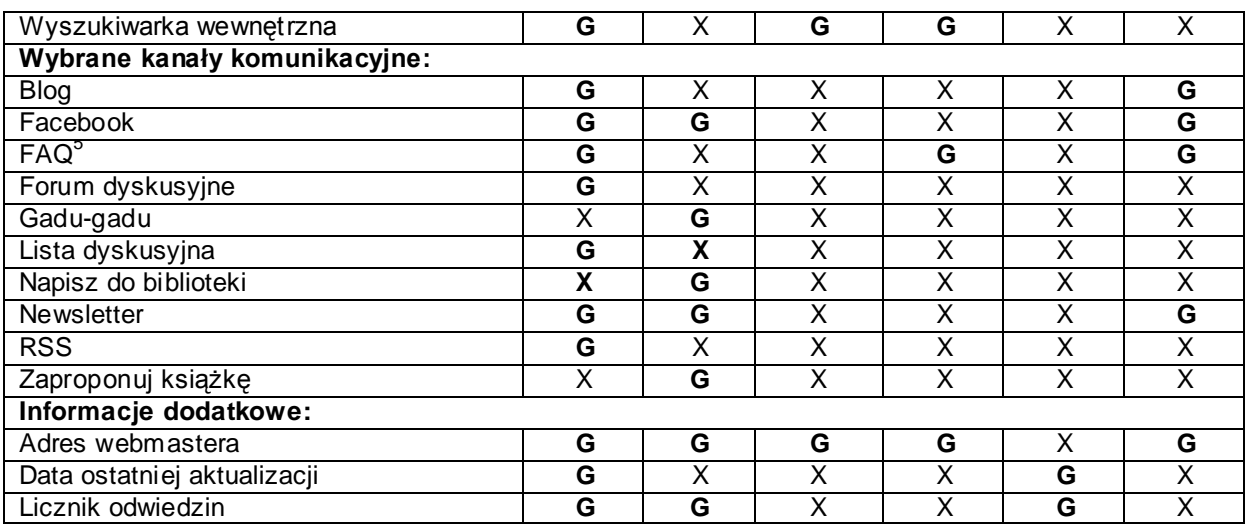

*Źródło: opracowanie własne*

Legenda:

 $\overline{a}$ 

**G** – informacja obecna na stronie głównej; **D** – informacja dostępna w działach; **X** – brak danych.

BPŁ – Biblioteka Politechniki Łódzkiej, BUŁ – Biblioteka Uniwersytetu Łódzkiego,

BGUM – Biblioteka Główna Uniwersytetu Medycznego,

BASP – Biblioteka Akademii Sztuk Pięknych,

BAHE – Biblioteka Akademii Humanistyczno-Ekonomicznej,

BWSP – Biblioteka Wyższej Szkoły Pedagogicznej.

Witryny bibliotek w serwisach WWW szkół wyższych zawierają zarówno elementy informacyjne własne, jak i przejęte ze strony uczelni. W pierwszej kategorii znajdują się informacje ogólne oraz szczegółowe, a także narzędzia pomocnicze; w drugiej – działy bezpośrednio związane z uczelnią (np. o uczelni, rekrutacja, studia), wybrane kanały komunikacyjne i narzędzia dodatkowe.

| Wykaz elementów informacyjnych       | 1 | $\mathbf{2}$ | 3 | 4 | 5 | 6 |   | 8 | 9 | 10 | 11 | 12 | 13 |
|--------------------------------------|---|--------------|---|---|---|---|---|---|---|----|----|----|----|
| Informacje ogólne / dane kontaktowe: |   |              |   |   |   |   |   |   |   |    |    |    |    |
| adres e-mail                         | D | G            | G | G | X | X | G | X | G | X  | G  | G  | X  |
| lokalizacja                          | G | X            | G | G | X | X | G | G | X | G  | X  | G  | X  |
| numer telefonu                       | D | D            | G | G | Х | G | G |   | G | X  | G  | G  | Χ  |
| Informacje szczegółowe w działach:   |   |              |   |   |   |   |   |   |   |    |    |    |    |
| aktualności                          | X | X            | X | X | X | X | D | X | х | х  | X  | X  | X  |
| o bibliotece:                        |   |              |   |   |   |   |   |   |   |    |    |    |    |
| godziny otwarcia                     | G | D            | G | G | D | G | G | G | G | G  | G  | G  | Χ  |
| krótka historia biblioteki           | X | X            | G | G | X | X | X | X | X | X  | X  | G  | G  |
| regulamin                            | X | D            | G | G | X | X | X | X | X | X  | X  | G  | G  |
| skład osobowy                        | D | D            | X | X | X | X | X | X | X | X  | X  | G  | X  |
| struktura organizacyjna              | D | X            | X | X | X | X | X | X | X | Χ  | X  | X  | X  |
| zasoby biblioteczne:                 |   |              |   |   |   |   |   |   |   |    |    |    |    |
| bazy danych                          | G | G            | G | X | X | X | D | X | X | Χ  | x  | G  | G  |
| katalog komputerowy                  | G | G            | G | G | X | X | D | X | X | Χ  | X  | G  | X  |
| komputerowy katalog kartkowy         | G | X            | Χ |   | Χ | X | X | X |   | Χ  | X  | Χ  | X  |

*Tab. 3. Wykaz elementów informacyjnych własnych, umieszczanych przez biblioteki w serwisach WWW łódzkich szkół wyższych.*

<sup>5</sup> FAQ. W: *Wikipedia – wolna encyklopedia* [on-line]. [Dostęp 15.01.2012]. Dostępny w World Wide Web: [http://pl.wikipedia.org/wiki/FAQ.](http://pl.wikipedia.org/wiki/FAQ)

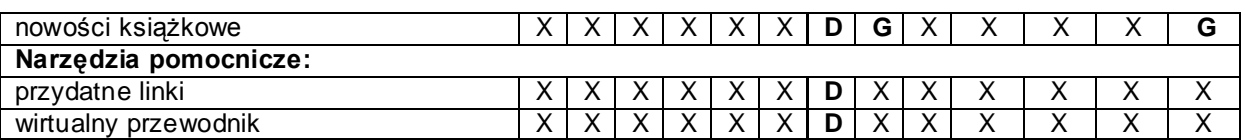

*Źródło: opracowanie własne*

Legenda:

**G** – informacja obecna na stronie głównej; **D** – informacja dostępna w działach;

**X** – brak danych.

**1** – Biblioteka Akademii Muzycznej, **2** – Biblioteka Państwowej Wyższej Szkoły Filmowej, Telewizyjnej i Teatralnej, **3** – Biblioteka Społecznej Akademii Nauk z siedzibą w Łodzi, **4** – Biblioteka Wyższej Szkoły COSINUS, **5** – Biblioteka Wyższej Szkoły Edukacji Zdrowotnej i Nauk Społecznych, **6** – Biblioteka Wyższej Szkoły Finansów i Informatyki, 7 – Biblioteka Wyższej Szkoły Informatyki, **8** – Biblioteka Wyższej Szkoły Kosmetyki i Nauk o Zdrowiu, **9** – Biblioteka Wyższej Szkoły Kupieckiej, **10** – Biblioteka Wyższej Szkoły Studiów Międzynarodowych, **11** – Biblioteka Wyższej Szkoły Sztuki i Projektowania, **12** – Biblioteka Wyższej Szkoły Turystyki i Hotelarstwa, **13** – Biblioteka Wyższej Szkoły Zawodowej Łódzkiej Korporacji Oświatowej.

## **Podsumowanie**

Na podstawie zebranych danych można zauważyć, że biblioteki za pośrednictwem własnej witryny realizują różnorodne formy aktywności. Najpopularniejsze z nich to: wysyłanie bezpłatnego newslettera, prowadzenie bloga, udział w forach i listach dyskusyjnych, redagowanie gazetek, tworzenie prezentacji na potrzeby zajęć z przysposobienia bibliotecznego, redagowanie stron bibliotecznych w serwisach społecznościowych, organizowanie szkoleń i kursów, opracowywanie informacji o zasobach edukacyjnych Internetu.

Z kolei aktywność bibliotek w serwisie szkoły wyższej jest niewielka i sprowadza się głównie do umieszczenia podstawowych danych o samej bibliotece. Dlatego biblioteki szkół wyższych powinny starać się kreować swój e-wizerunek za pośrednictwem własnej strony WWW. Dysponowanie samodzielną witryną internetową może przynieść korzyści nie tylko bibliotece, ale przede wszystkim użytkownikom. Na przykład:

#### 1. Biblioteka ma większe możliwości:

- a. prezentacji swojej oferty szerokiej społeczności akademickiej,
- b. poszerzenia grona użytkowników,
- c. promocji zasobów i usług,
- d. prowadzenia działań marketingowych,
- e. zwrócenia uwagi władz uczelni na swoje potrzeby,
- f. dostosowania przedstawionych treści do wymagań potencjalnych użytkowników,
- g. zaistnienia w mediach społecznościowych (np. Facebooku czy You Tubie).
- h. rozwijania działalności edukacyjnej (e-learning).
- 2. Użytkownicy mogą:
	- a. dotrzeć do jak największej liczby źródeł w jak najkrótszym czasie,
	- b. śledzić na bieżąco zmiany zachodzące w bibliotece,
	- c. korzystać z dostępów promocyjnych i testowych do zasobów elektronic znych,
	- d. za pomocą komunikatorów internetowych:
		- prowadzić dialog z bibliotekarzem,
- wyrażać opinię na temat prezentowanych treści,
- uzyskać pomoc bibliotekarza,

 $\overline{a}$ 

- otrzymać odpowiedź na najczęściej zadawane pytania (FAQ).

Dziś utworzenie witryny w Internecie nie jest już tak skomplikowane. Wystarczy do tego celu wykorzystać np. system CMS (ang. *Content Management System*), czyli system zarządzania treścią*. Jest to aplikacja internetowa lub ich zestaw, pozwalająca na łatwe utworzenie serwisu WWW oraz jego późniejszą aktualizację i rozbudowę*<sup>6</sup> *.*  Projektując własną stronę, a później także nią zarządzając, należy prowadzić działania wizerunkowe. Szata graficzna powiązana z profilem biblioteki, łatwość nawigacji oraz przystępny sposób przekazywania informacji powinny stanowić klucz do stworzenia efektywnego e-wizerunku.

Michał Łebkowski, Dyrektor Generalny Centrum Nowej Technologii, w swojej książce *E-wizerunek. Internet jako narzędzie kreowania image'u w biznesie* pisze: *strona WWW może mieć największy wpływ na wizerunek firmy, ponieważ nie narzucając się klientowi (tak jak robi to np. natarczywy sprzedawca), informuje go o każdej rzeczy, o jaką ten chce się dowiedzieć, oczywiście pod warunkiem, że jest na niej dużo, często aktualizowanych newsów o firmie oraz produktach czy usługach<sup>7</sup>* . Dzięki częstej aktualizacji witryna internetowa biblioteki akademickiej powinna wzbudzać zainteresowanie i "przyciągać" nowych użytkowników, którzy w ten sposób zachęceni będą starali się spędzać więcej czasu w samej bibliotece. Kampania wizerunkowa biblioteki to nie tylko częsta aktualizacja danych. To również staranny dobór różnorodnych źródeł informacji, usług i narzędzi komunikacyjnych oraz dbałość o widoczność naszej instytucji w serwisach społecznościowych<sup>8</sup>.

Komentując wyniki badań na temat wizerunku firm w Internecie, Michał Łebkowski stwierdził, że *prawie 60% osób korzystających z Internetu postrzega firmy przez pryzmat ich stron WWW, a dla ponad 92,5% internautów wizerunek firmy ma wpływ na to, czy skorzysta się z jej usług*<sup>9</sup>. To, jak prezentujemy się w Internecie, wiele o nas mówi. Obecność w sieci staje się jednym z najważniejszych wyznaczników ewizerunku. Starannie zaprojektowana i często aktualizowana strona internetowa biblioteki akademickiej oraz zaangażowanie na serwisach społecznościowych to niezbędne minimum potrzebne do budowania pozytywnego e-wizerunku.

<sup>6</sup> System zarządzania treścią. W: *Wikipedia – wolna encyklopedia* [on-line]. [Dostęp 25.01.2012]. Dostępny w World Wide Web: [http://pl.wikipedia.org/wiki/System\\_zarządzania\\_treścią/.](http://pl.wikipedia.org/wiki/System_zarz�dzania_tre�ci�/)<br><sup>7</sup> kEBKOWSKL M. E. vizerunek, laternet jako nemedzie kreguenia imaga/w w bizneg

ŁEBKOWSKI, M. E-wizerunek. Internet jako narzędzie kreowania image'u w biznesie. W: *Onepress Helion SA* [on-line]. 2012 [Dostęp 26.01.2012], s. [17]. Dostępny w World Wide Web: [http://www.structum.pl/czytelnia/E-wizerunek-Internet-jako-narzedzie-kreowania-image-u-w](http://www.structum.pl/czytelnia/E-wizerunek-Internet-jako-narzedzie-kreowania-image-u-w-biznesie.pdf)[biznesie.pdf.](http://www.structum.pl/czytelnia/E-wizerunek-Internet-jako-narzedzie-kreowania-image-u-w-biznesie.pdf)

<sup>8</sup> Zob. też: KOŁODZIEJCZYK, E. Strony WWW dwudziestu najlepszych bibliotek uczelni akademickich w kraju w 2011 r. – próba analizy*. Biuletyn EBIB* [on-line]. 2012, nr 1 (128) [Dostęp 10.03.2012]. Dostępny w World Wide Web: [http://www.nowyebib.info/biuletyn/numer-128-spis/903-ebib-12012-1287.](http://www.nowyebib.info/biuletyn/numer-128-spis/903-ebib-12012-1287) ISSN 1507-7187.

<sup>9</sup> Wyniki badania na temat wizerunku w Internecie. W: *PRportal.pl* [on-line]. [Dostęp 20.01.2012]. Dostępny w World Wide Web: [http://prportal.pl/2009/02/25/wyniki-badania-na-temat-wizerunku-w](http://prportal.pl/2009/02/25/wyniki-badania-na-temat-wizerunku-w-internecie/)[internecie/.](http://prportal.pl/2009/02/25/wyniki-badania-na-temat-wizerunku-w-internecie/)

### **Bibliografia**

- 1. ŁEBKOWSKI, M. *E-wizerunek. Internet jako narządzie kreowania image'u w biznesie* [on-line]. Gliwice: Wydaw. Helion, 2009, s. 1-27. [Dostęp 21.01.2012]. ISBN 978-83-246-2185-9. Dostępny w World Wide Web: [http://www.structum.pl/czytelnia/E-wizerunek-Internet-jako-narzedzie](http://www.structum.pl/czytelnia/E-wizerunek-Internet-jako-narzedzie-kreowania-image-u-w-biznesie.pdf)[kreowania-image-u-w-biznesie.pdf.](http://www.structum.pl/czytelnia/E-wizerunek-Internet-jako-narzedzie-kreowania-image-u-w-biznesie.pdf)
- 2. OKONEK, P. *Wizerunek firmy w sieci - jak kreować i zarządzać marką w Internecie?* [on-line]. Warszawa: Wydaw. Polska agencja Rozwoju Przedsiębiorczości (PARP), 2010 [Dostęp 21.01.2012]. Dostępny w World Wide Web: [http://www.web.gov.pl/g2/big/2010\\_04/f04ee99ec58388dbabefe3aa16f86e54.pdf.](http://www.web.gov.pl/g2/big/2010_04/f04ee99ec58388dbabefe3aa16f86e54.pdf)
- 3. *Strona WWW jako podstawowe narzędzie e-wizerunku* [on-line].[Dostęp 15.01.2012]. Dostępny w World Wide Web: [http://www.biznesklaster.pl/company/article/104-strona-www-jako-podstawowe](http://www.biznesklaster.pl/company/article/104-strona-www-jako-podstawowe-narzedzie-e-wizerunku)[narzedzie-e-wizerunku.](http://www.biznesklaster.pl/company/article/104-strona-www-jako-podstawowe-narzedzie-e-wizerunku)
- 4. Wyniki badania na temat wizerunku w Internecie. W: *PRportal.pl* [on-line]. [Dostęp 20.01.2012]. Dostępny w World Wide Web: [http://prportal.pl/2009/02/25/wyniki-badania-na-temat-wizerunku-w](http://prportal.pl/2009/02/25/wyniki-badania-na-temat-wizerunku-w-internecie)[internecie.](http://prportal.pl/2009/02/25/wyniki-badania-na-temat-wizerunku-w-internecie)

Kołodziejczyk, E. E-wizerunek biblioteki – na przykładzie witryn internetowych łódzkich bibliotek szkół wyższych. W: *Biuletyn EBIB* [online] 2012, nr 3 (130), *Bibliometria w bibliotekach* [Dostep: 21.04.2012] Dostępny w World Wide Web:

[http://www.nowyebib.info/images/stories/numery/130/130\\_kolodziejczyk.pdf.](http://www.nowyebib.info/images/stories/numery/130/130_kolodziejczyk.pdf) ISSN 1507-7187.